# **django12factor Documentation**

*Release 1.3*

**Kristian Glass**

July 29, 2016

#### Contents

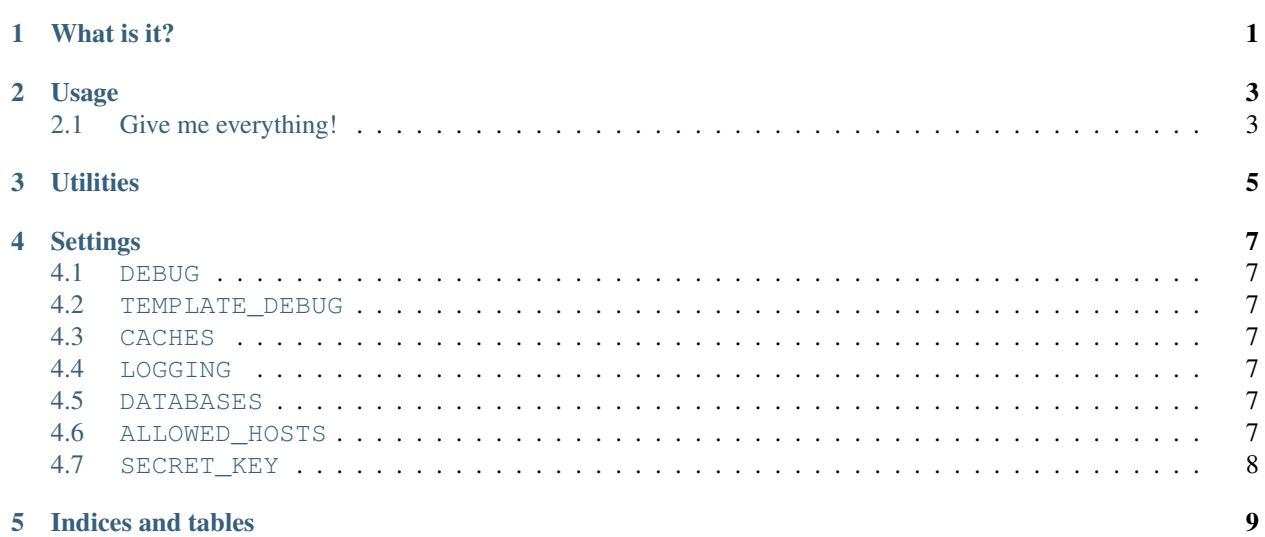

## **What is it?**

<span id="page-4-0"></span>[Django](https://www.djangoproject.com/) is an awesome Python web framework.

["The Twelve-Factor App"](http://12factor.net/) is an awesome methodology for building SaaS apps.

django-12factor makes Django more 12factor-y. Right now, this focuses on the [Config](http://12factor.net/config) - "Store config in the environment"; [Heroku](http://www.heroku.com/) users with addons will be particularly familiar with this.

Still not sure of the benefits? Check out ["Twelve-Factor Config: Misunderstandings and Advice"](http://blog.doismellburning.co.uk/2014/10/06/twelve-factor-config-misunderstandings-and-advice/).

#### **Usage**

<span id="page-6-0"></span>Add the following to the bottom of your settings.py:

```
import django12factor
d12f = django12factor.factorise()
```
factorise() returns a dict of settings, so you can now use and assign them as you wish, e.g.

```
DEBUG = d12f['DEBUG']LOGGING = d12f['LOGGING']
```
If you don't like that repetition, you can (ab)use globals() like so:

```
import django12factor
d12f = django12factor.factorise()
def f(setting):
   globals()[setting] = d12f[setting]
f('DEBUG')
f('LOGGING')
```
You can also add non-Django settings this way, e.g. keys to APIs:

```
custom_settings = (
    "GOOGLE_ANALYTICS_KEY",
    "MAILCHIMP_API_KEY",
)
d12f = django12factor.factorise(custom_settings=custom_settings)
MAILCHIMP_API_KEY = d12f['MAILCHIMP_API_KEY']
GOOGLE_ANALYTICS_KEY = d12f['GOOGLE_ANALYTICS_KEY']
```
In the event of a custom\_setting not being set in the environment, it will default to None.

## <span id="page-6-1"></span>**2.1 Give me everything!**

If you say so...

```
import django12factor
globals().update(django12factor.factorise())
```
## **Utilities**

<span id="page-8-0"></span>django12factor.getenv\_bool is a utility function that takes the name of an environment variable, and returns True \_unless\_ it is set to either a "falsey" string (e.g. "no") or not set.

### **Settings**

<span id="page-10-0"></span>The following settings are currently supported:

#### <span id="page-10-1"></span>**4.1 DEBUG**

Defaults to False for safety reasons, otherwise True unless os.environ("DEBUG") is a "falsy" string.

#### <span id="page-10-2"></span>**4.2 TEMPLATE\_DEBUG**

As for DEBUG, but defaults to the value of DEBUG.

#### <span id="page-10-3"></span>**4.3 CACHES**

Uses [django-cache-url](https://github.com/ghickman/django-cache-url) to parse os.environ("CACHE\_URL").

#### <span id="page-10-4"></span>**4.4 LOGGING**

A static LOGGING dict that configures [12factor-style logging.](http://12factor.net/logs)

#### <span id="page-10-5"></span>**4.5 DATABASES**

Uses [dj-database-url](https://github.com/kennethreitz/dj-database-url) - parses DATABASE\_URL if it exists, otherwise falls back to in-memory sqlite.

Anything of the form FOO\_DATABASE\_URL will be parsed as DATABASES['foo'], allowing you to configure multiple databases via the environment.

#### <span id="page-10-6"></span>**4.6 ALLOWED\_HOSTS**

Treats os.environ("ALLOWED\_HOSTS") as a comma-separated list.

## <span id="page-11-0"></span>4.7 SECRET\_KEY

Uses os.environ("SECRET\_KEY") - required if DEBUG==False.

**CHAPTER 5**

**Indices and tables**

- <span id="page-12-0"></span>• genindex
- modindex
- search